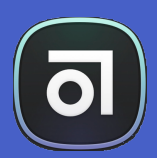

# **VERSIONNER SES FICHIERS SOURCES AVEC ABSTRACT**

- Introduction
- Organisation
- Gérer les fichiers et les librairies
- Les branches
- Workflow Abstract Do & Don'ts
- Le versionning
- Collaborer avec Abstract

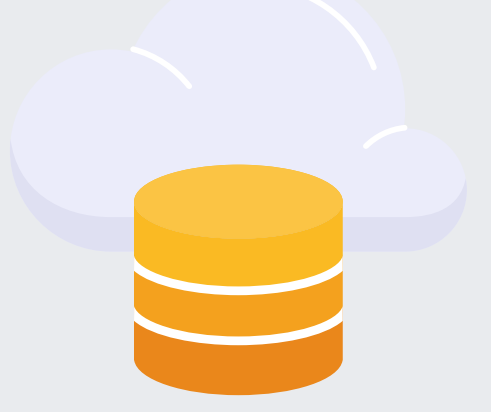

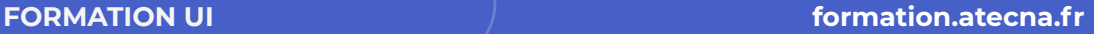

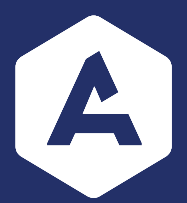

# **Objectifs**

- Découverte d'Abstract
- Sensibilisation au workflow spécifique à adopter
- Être opérationnel sur Abstract pour gérer, versionner, et collaborer sur ses maquettes

## **Pré-requis**

- Bonne maîtrise des outils Sketch ou Xd • 1 TV ou vidéo projecteur pour l'intervenant
- 1 version de Sketch ou Adobe Xd opérationnelle pour chaque participant

### **Intervenants**

Ui Designer senior

### **Public**

Ui Designer (sensibilisation possible PO)

**Durée 1/2 jour**

Formations

Formations

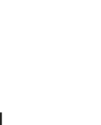

Siège social : **03 20 89 84 50 58** - avenue de Flandre 59290 Wasquehal SAS - Capital de 220 550 € - RCS Lille Metropole B 499 884 534 - APE 6202B Organisme de formation N° 31 59 09005 59